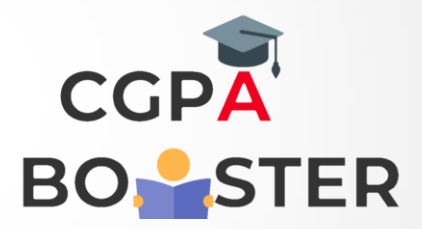

## Solution Code

import java.util.Scanner; class SumofDigit { public static void main(String[] args) { int a,no,sum=0; Scanner s=new Scanner(System.in); System.out.println("Enter any number: "); no=s.nextInt(); while(no>0) { a=no%10; no=no/10; sum=sum+a; }

System.out.println("Sum of Digits :"+sum);

} }

Coding Lab – CGPA Booster